## **Audacious - Feature #287**

## **new visualization plugin gl\_spectrum**

May 01, 2013 01:42 - Christophe Bude

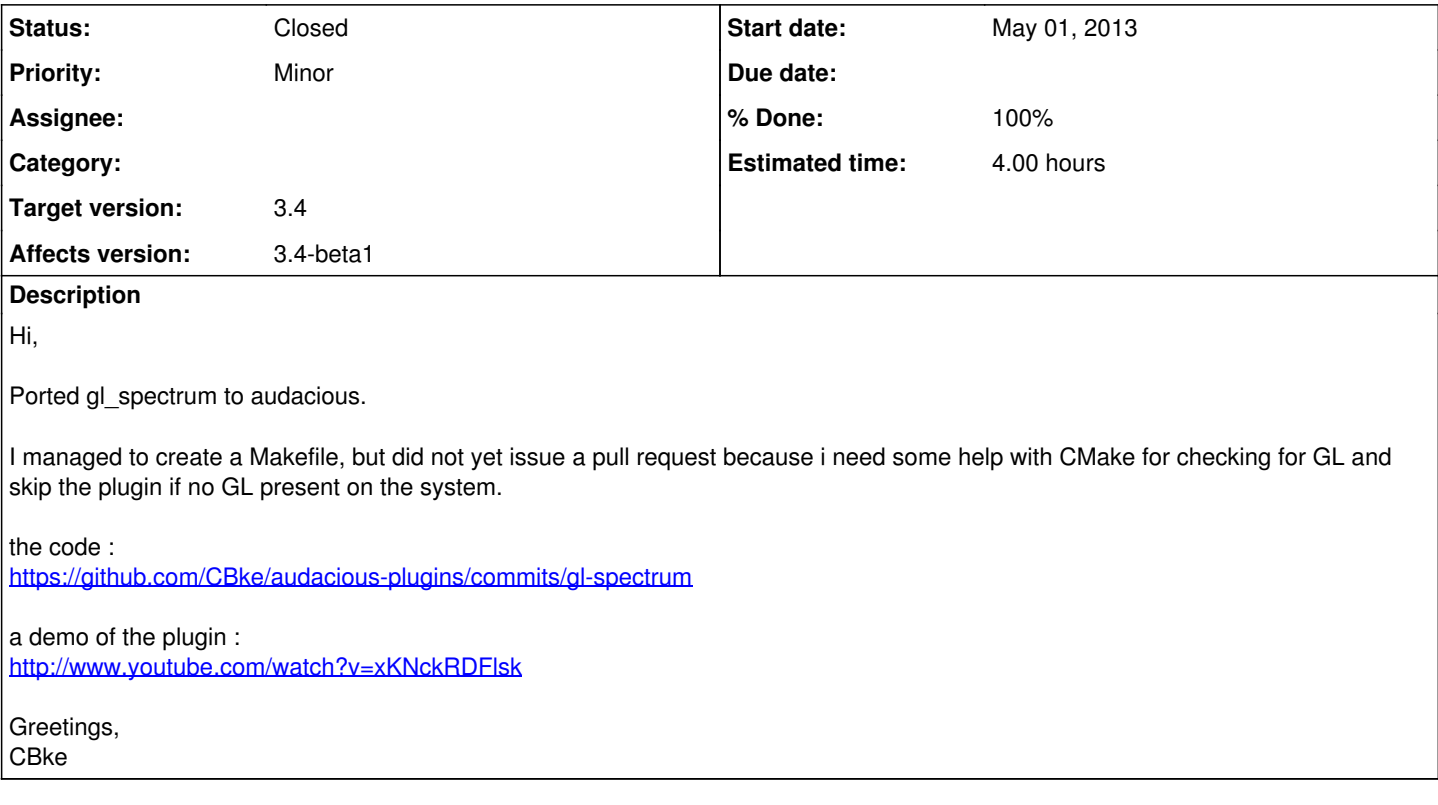

## **History**

## **#1 - May 04, 2013 03:43 - John Lindgren**

*- Status changed from New to Closed*

*- % Done changed from 80 to 100*

It's integrated now. Thanks for the contribution! <https://github.com/audacious-media-player/audacious-plugins/commit/2a529e172b1ccd104d6daf6f2bc78120c0285caf>